## **Установка ГБО четвёртого поколения на двигатели с топливной системой «моноинжектор».**

Ещё достаточно часто встречаются машины с моноинжекторными системами впрыска. Это могут быть двигатели и четырехцилиндровые с одной бензиновой форсункой, шести и восьмицилиндровые с двумя бензиновыми форсунками. Обычно, на такие машины ставится ГБО от первого до третьего поколения. Где, одним из основных элементов являются смеситель, в котором и происходит подмешивание газа к проходящему воздуху. Но, за это подмешивание, приходиться сужать проходное отверстие для прохода воздуха. Это приводит к некоторому уменьшению мощности двигателя причём, как на газе, так и на бензине. Настройка такой системы (всего два регулировочных элемента), несмотря на простоту, имеет большой недостаток. Это неточность работы на газе в разных режимах работы двигателя. Поэтому, многие предпочитают ставить на такие двигатели систему ГБО четвёртого поколения.

Существуют два способа установки газовых форсунок на такие двигатели. Первый, это установка форсунок на каждый цилиндр перед впускными клапанами. Второй, установка одной, двух форсунок рядом с бензиновой форсункой. В первом случае возможна неровная работа двигателя на холостом ходу. Это связано с тем, что работа бензиновой форсунки не связана с фазностью работы двигателя. Поэтому остановимся на втором способе.

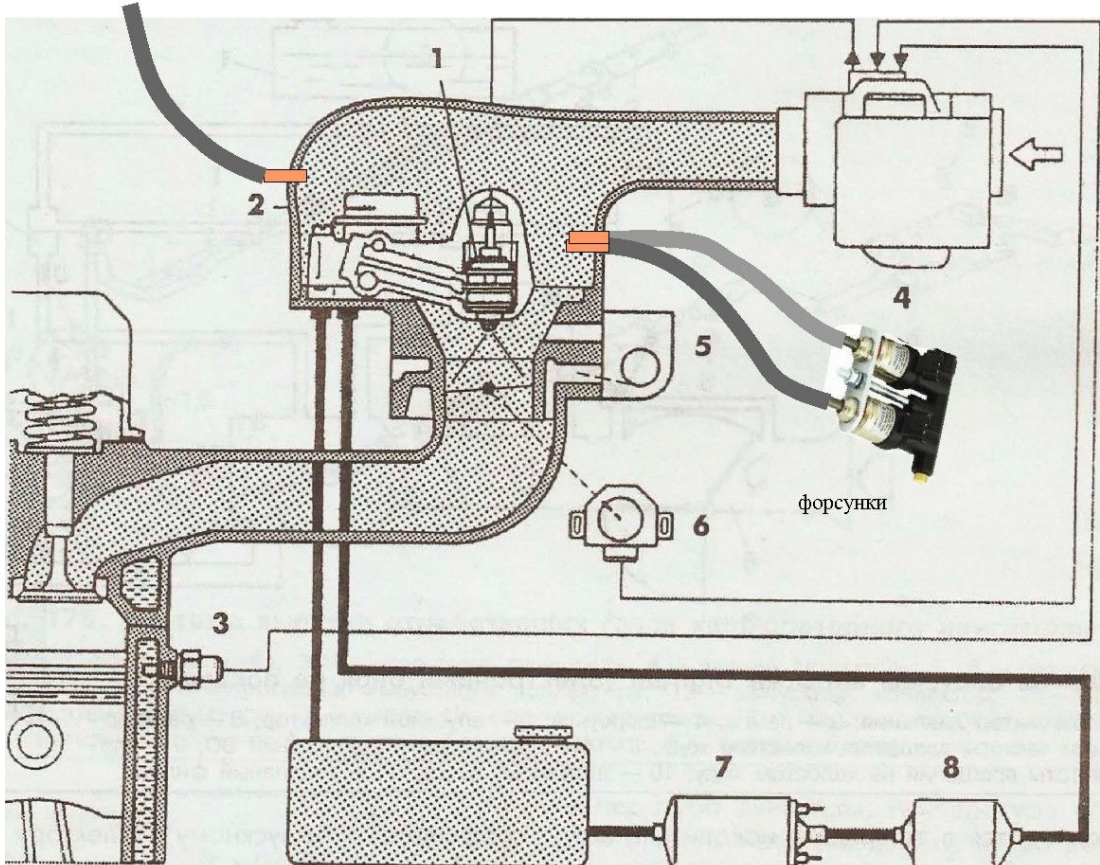

"вакуум" к МАП-сенсору и редуктору.

Принцип установки понятен из рисунка. Сверлится один/два отверстия под вкрутки для подачи газа от газовых форсунок. Т.к в точке подачи газа имеется практически постоянное атмосферное давление, то, такое же давление, должно быть и на вакуумном управлении редуктора и МАП- сенсора. Таким образом, газовые форсунки будут работать при постоянном дифференциальном давлении.

Количество форсунок определяется мощностью двигателя. Обычно хватает одной или двух. Форсунки должны быть достаточно быстрыми, т.к. сама бензиновая форсунка работает короткими импульсами с малыми периодами.

При подключении к бензиновой форсунке следует использовать два канала бензиновых проводов газового компьютера. Это связано с низким сопротивлением бензиновой форсунки.

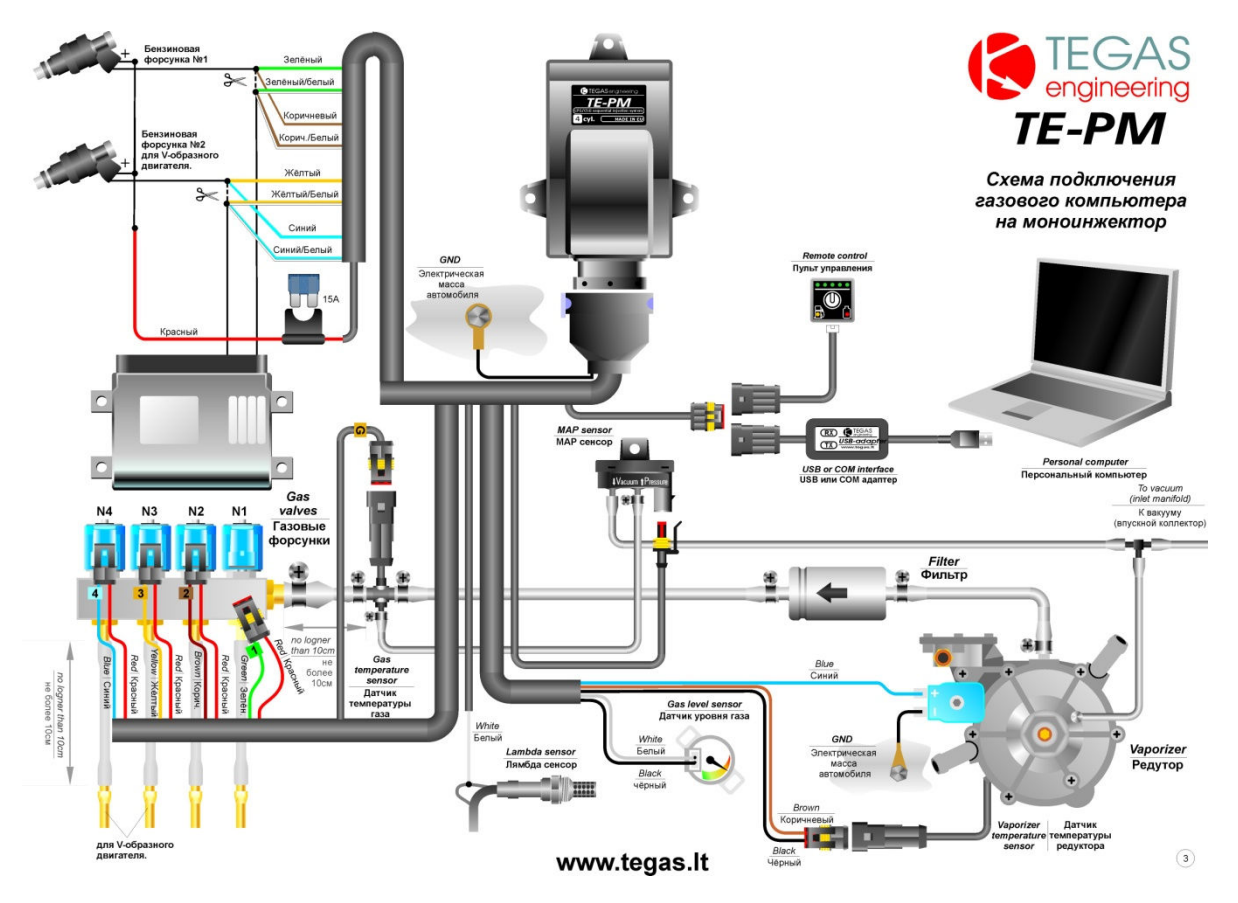

Желательно подключить лямбда зонд к газовому компьютеру. Это немного облегчит настройку.

## **Конфигурация.**

В конфигурации необходимо выбрать работу с параллельным впрыском. При этом данные о длительности бензиновых импульсов считываются только с первого цилиндра. Если стоит галочка на «попарно-параллельный газовый», то газовые форсунки будут открываться поочерёдно.

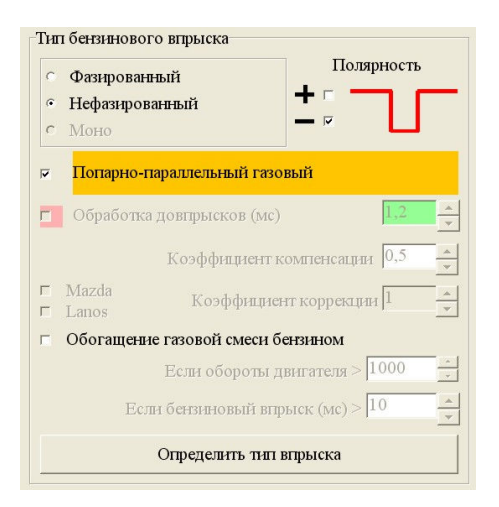

Остальные настройки аналогичны фазированному впрыску.

## **Настройка.**

Т.к бензофорсунка управляется устарелым способом, то, работая в режиме бензина, газовый блок не корректно считывает импульс управления. Считывается только время в 1мсек, которое не меняется от нагрузки двигателя. На газе, импульс считывается верно. Обычно, около 3мсек. В связи с этим автокалибровка становится невозможной. А т.к. мап-сенсор не подключен к вакууму, то на мощности отсутствует возможность сбора точек карты.

Для настройки подачи газа на холостом ходу предлагается визуальный метод по сигналу лямбда зонда.

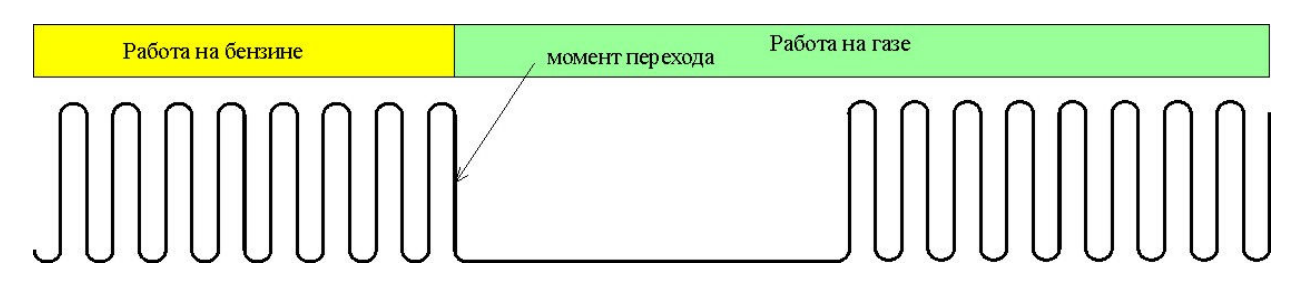

Если в момент перехода лямбда остаётся на низком уровне некоторое время, то это значит, что смесь на газе бедная. Необходимо точки холостого хода немного приподнять. Соответственно, наоборот. Идеально, когда при переключений бензин – газ и наоборот, сигнал не задерживается в одном из крайних положений.

На мощностном режиме применяется аналогичный метод. Для настройки очень удобно применять запись осциллограммы с последующим анализом.